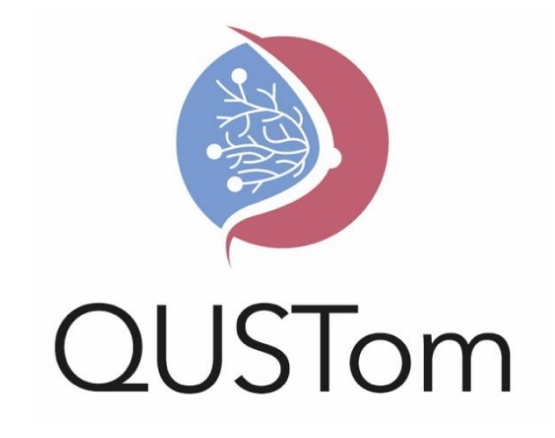

#### D5.3 – QUSTom Web repository

Version 1.3

#### **Document Information**

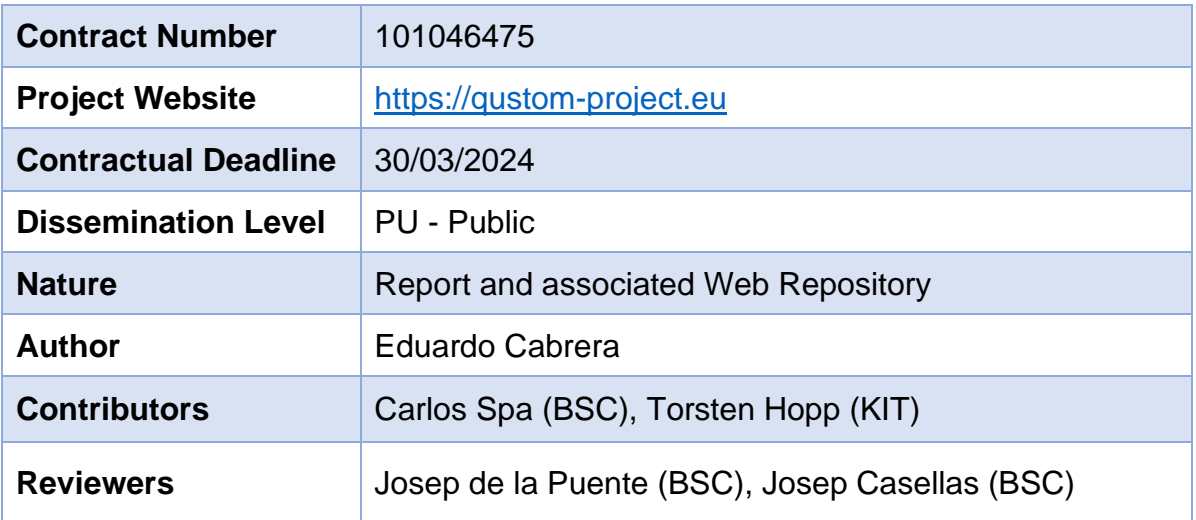

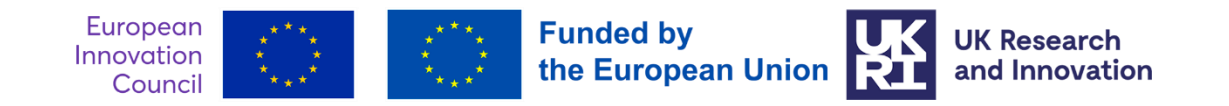

The QUSTom project has received funding from the European Union's Horizon Europe research and innovation programme under the Grant Agreement № 101046475,<br>and for the UK partner from the United Kingdom Research and Innovat

Funded by the European Union. Views and opinions expressed are however those of the author(s) only and do not necessarily reflect those of the European Union or the European Innovation Council. Neither the European Union nor the granting authority can be held responsible for them.

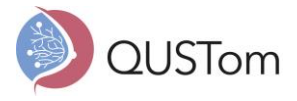

# **Change Log**

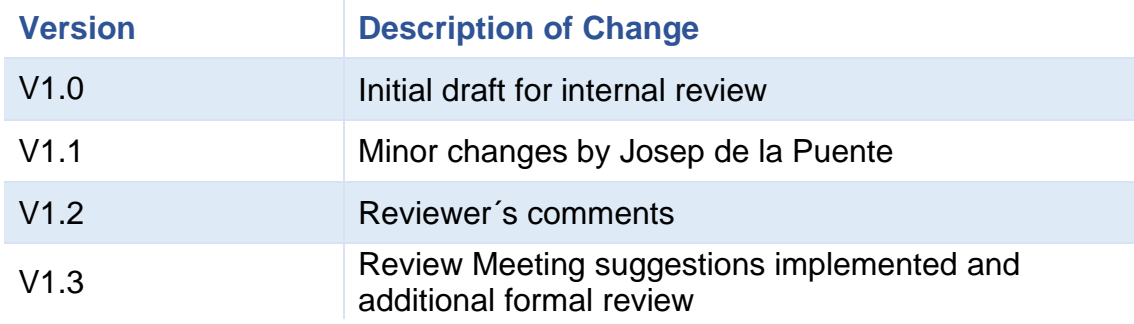

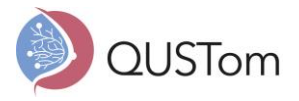

# **Table of contents**

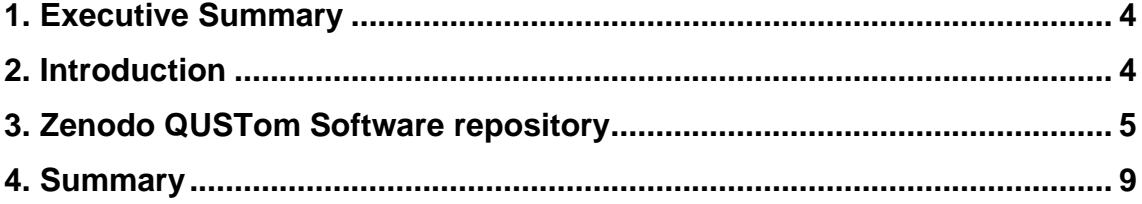

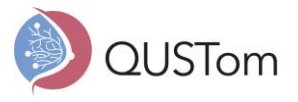

### <span id="page-3-0"></span>**1. Executive Summary**

This document presents the open web repository (OWR) of the QUSTom project. This document describes the contents and organization of the OWR, considering that the actual datasets (and source codes and metadata) collection will be furnished as a "live" repository that will be periodically updated over the course of the project. Concretely, this deliverable describes the datasets and source codes that have been produced and/or collected during the first year of the QUSTom project lifetime.

This deliverable has been carefully developed to align precisely with the goals outlined in Objective 9 as well as to meet the specific criteria set forth in Milestone 8 of the project.

# <span id="page-3-1"></span>**2. Introduction**

This document presents the activity carried out to improve the accessibility to data and computing applications developed in the QUSTom project. Specifically:

- The creation of an open web repository (OWR) to store and share data, software, simulation toolkits, and their documentation.

It will enable researchers and stakeholder members to be more productive, leading to scientific excellence and economic and social benefit.

To implement the code repository, we had to consider the following constraints:

- Some of the QUSTom partner's codes and data already have a public repository (on GitHub/GitLab); in some cases, they are accessible through a web portal, a consolidated reference for a scientific community.
- Some codes are not open source and hence cannot be part of the repository. Some of the developments might not yet be publicly available.
- The repository should be flexible enough and sustainable beyond the duration of the QUSTom project (as stated in the data management plan - DMP, D1.2).
- It should satisfy FAIR (Findable, Accessible, Interoperable, Reusable) principles (as stated in the data management plan -DMP, D1.2 as well).

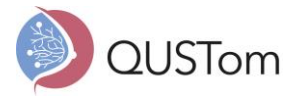

# <span id="page-4-0"></span>**3. Zenodo QUSTom Software repository**

Zenodo (www.zenodo.org) is a repository for research data hosted at CERN, allowing users to share their data according to the EU policies and make them citable by their own DOI. Zenodo is open to all science disciplines, and users can deposit any kind of data, such as spreadsheets, figures, reports, posters, presentations, and software, for free. The submission process is very userfriendly and offers many options for customising metadata.

The repository can thus be updated by QUSTom members in a non-centralised manner. Furthermore, it abides by OpenAIRE, thus ensuring a correct link between the products and the funding grant. Moreover, it will outlive the project, as hosting is provided for +20 years, following CERN standards.

Most of the metadata describing the QUSTom software is already implemented in Zenodo (v.gr. use the Zenodo repository). Table 1 reports the Child/subChild elements describing the QUSTom software.

By using Zenodo, the requirements of FAIRness and long-term sustainability will be guaranteed [\(https://about.zenodo.org/principles/](https://about.zenodo.org/principles/) ).

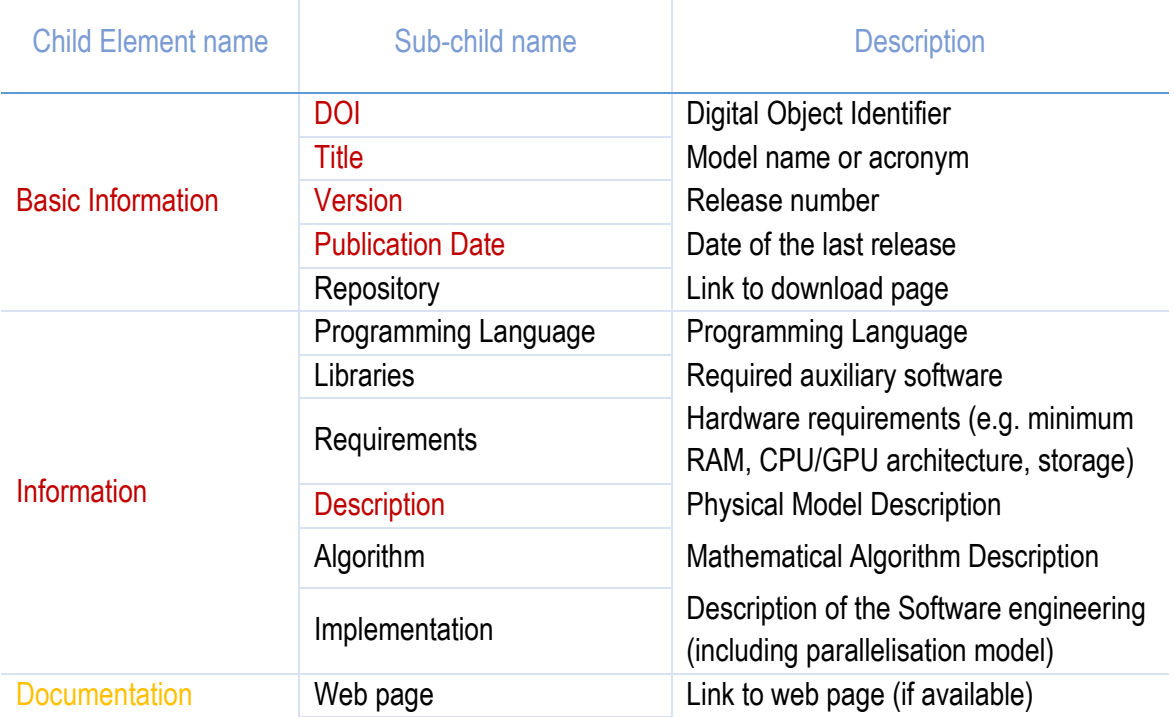

The QUSTom software repository can be browsed at: [https://zenodo.org/communities/qustom](https://zenodo.org/communities/qustom/search?page=1&size=20&q=software)

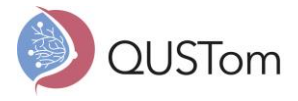

#### Version 1.3

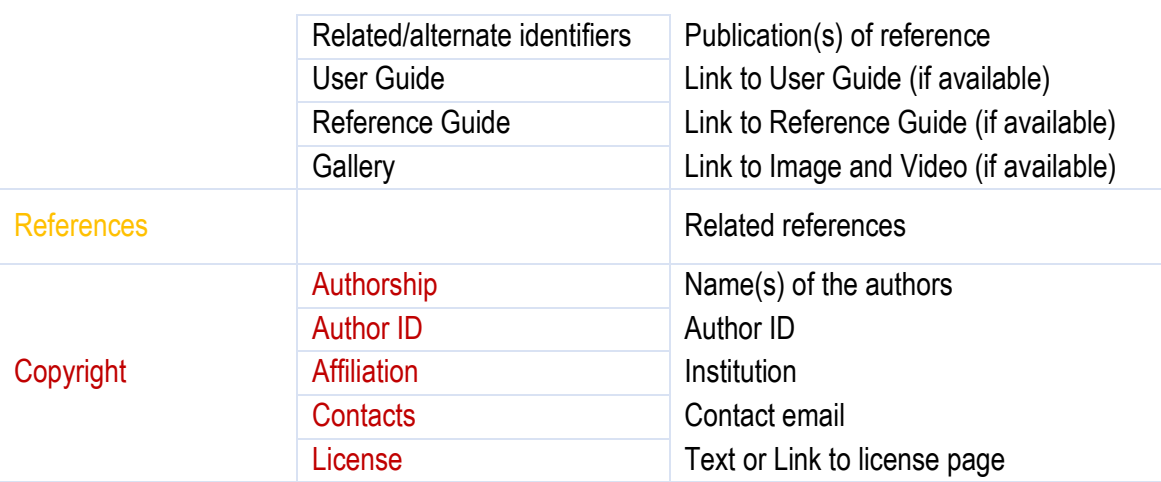

*Table 1. Metadata scheme for QUSTom software. In red, the "mandatory" elements requested in Zenodo are highlighted. In orange, the "recommended" ones. All sub-child elements in black can be inserted in one of the red/orange categories.*

The following four images are screen captions of the current status of the QUSTom OWR.

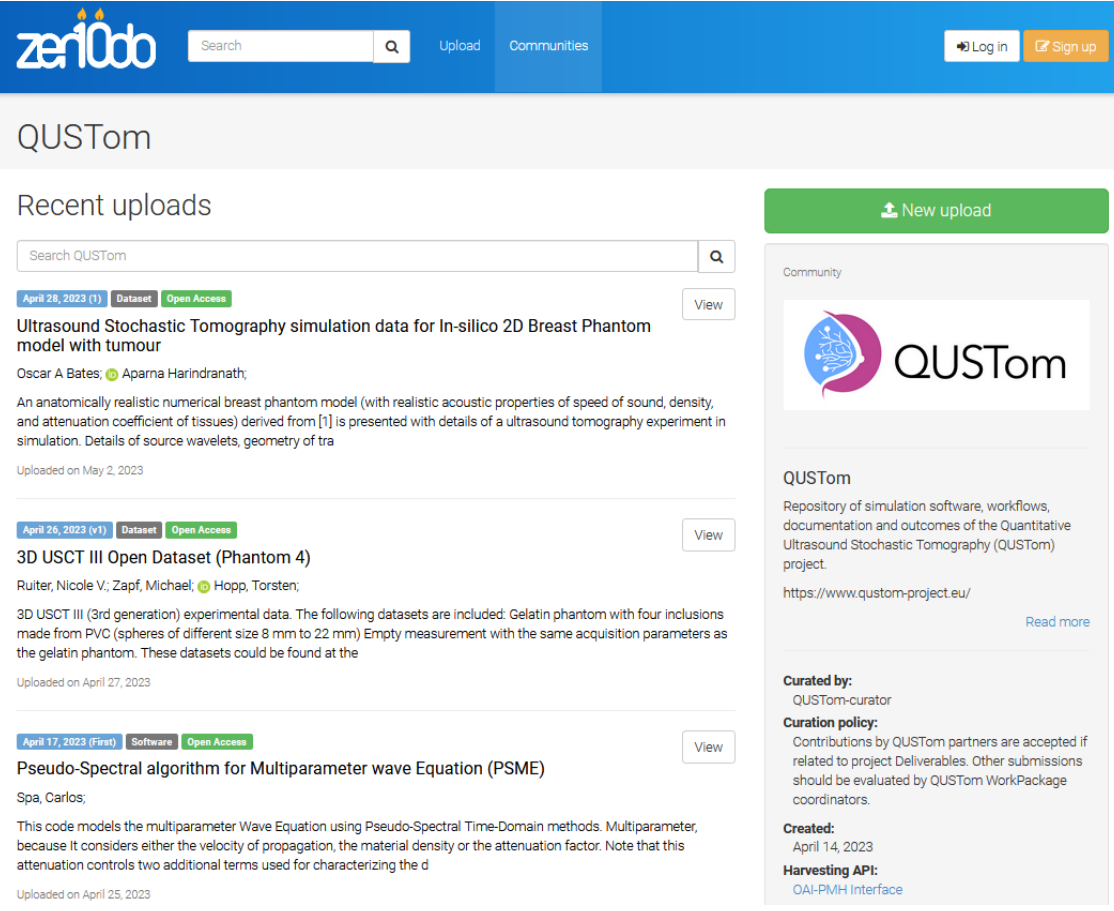

*Figure 1. As of May 12th , the current status of the QUSTom OWR on Zenodo.*

Version 1.3

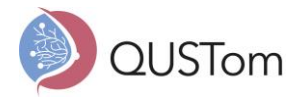

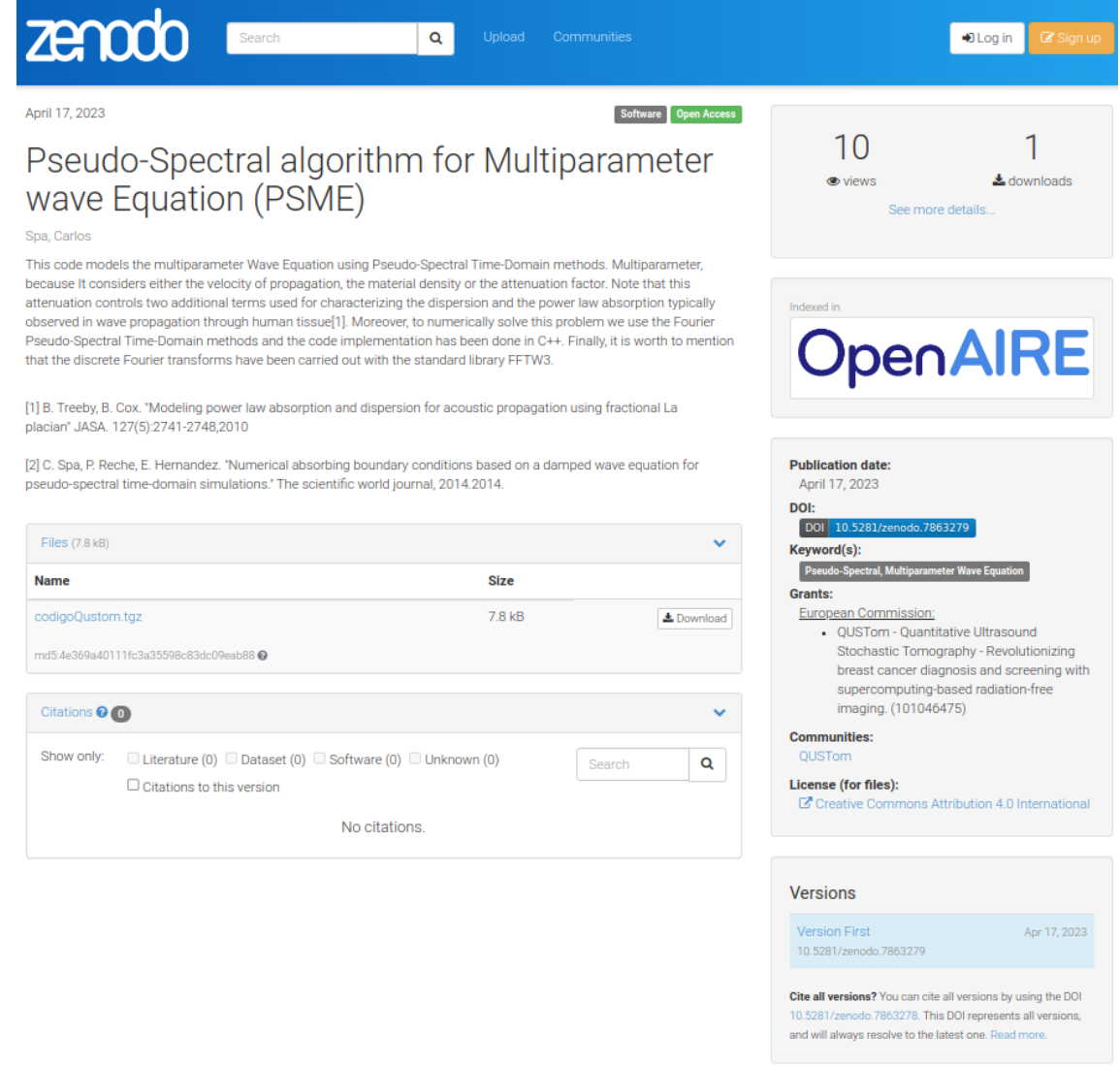

*Figure 2. One of the uploaded software created during the QUSTom project.*

#### D5.3 – QUSTom Web repository

Version 1.3

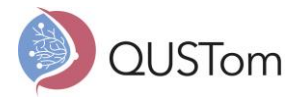

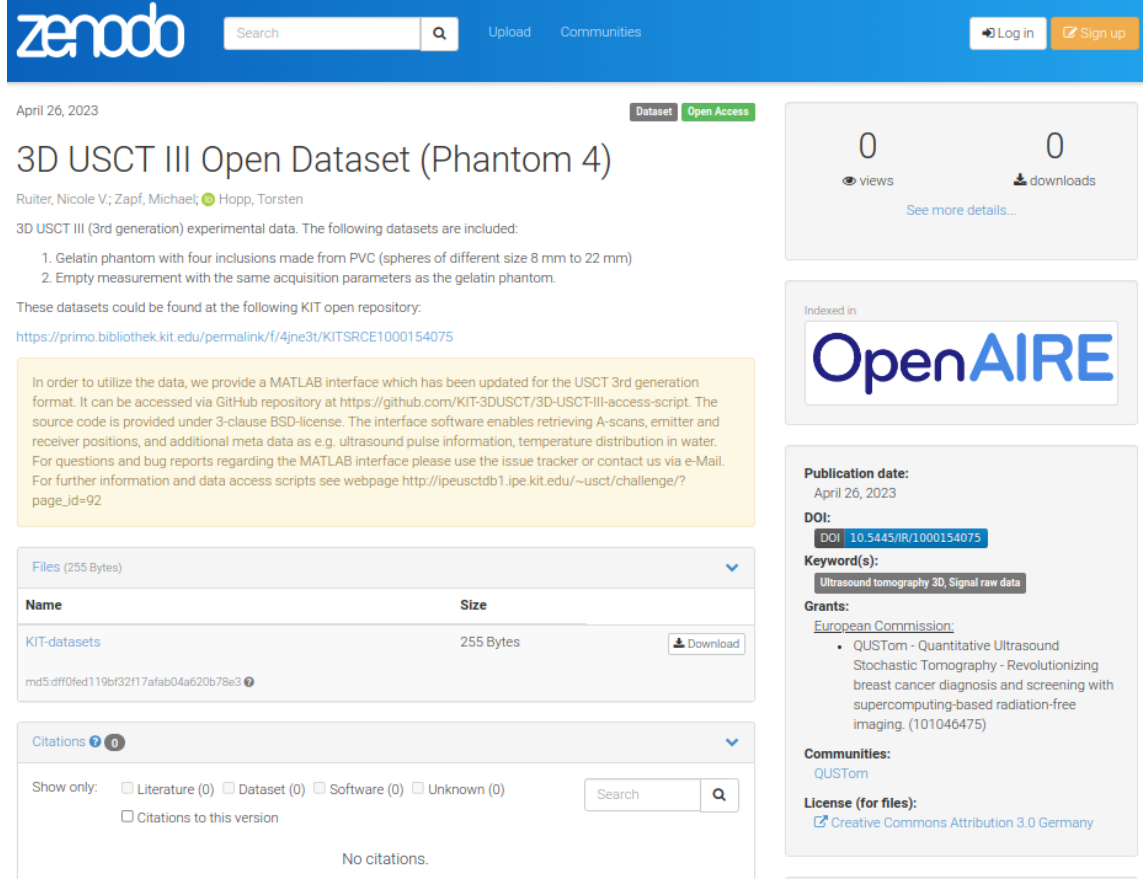

*Figure 3. Dataset updated during the QUSTom project.*

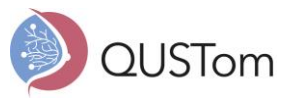

Version 1.3

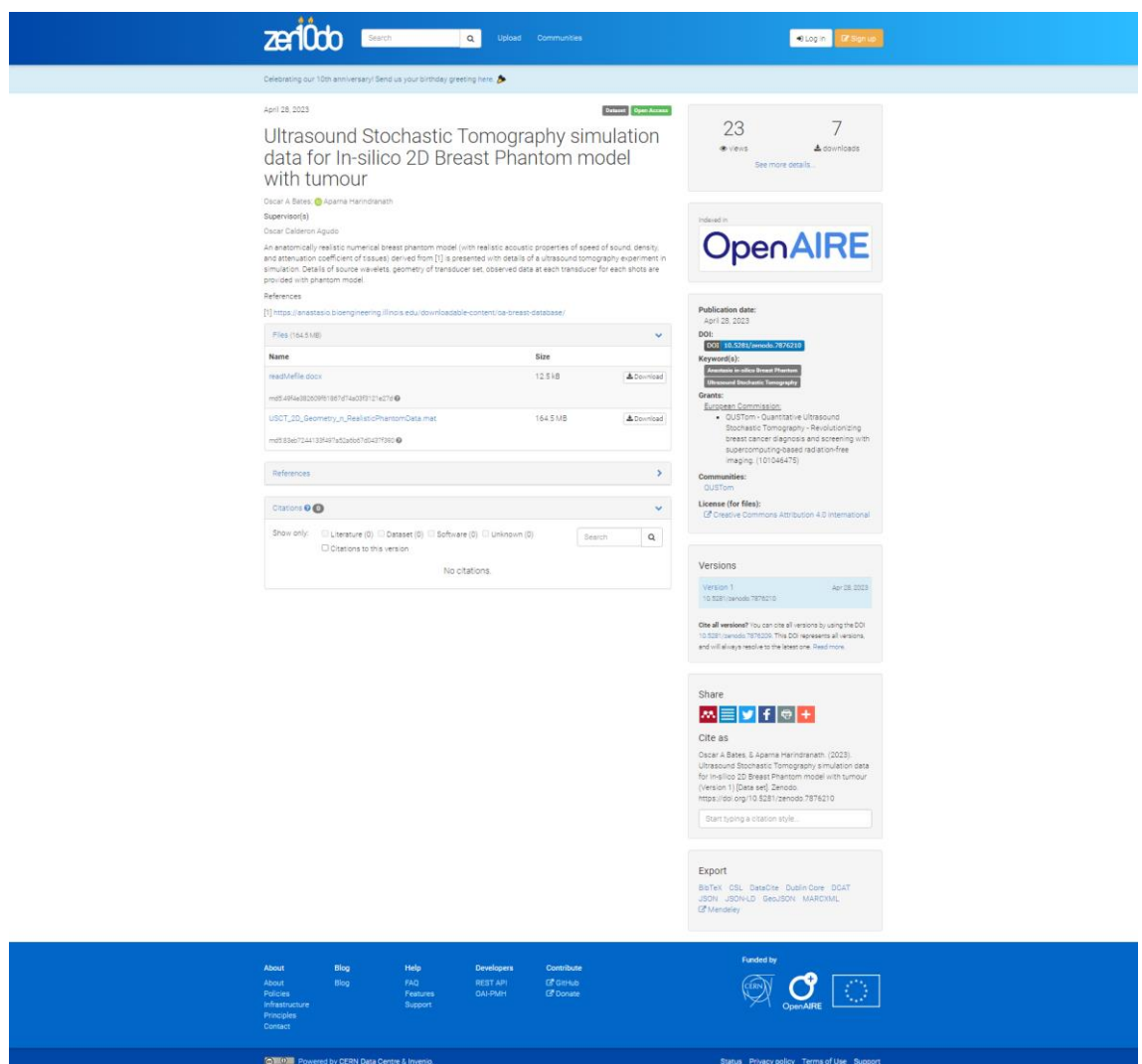

*Figure 4. Dataset updated during the QUSTom project*

#### <span id="page-8-0"></span>**4. Summary**

The QUSTom community repository of data, codes, and products is now accessible at:

<https://zenodo.org/communities/qustom>

We expect the QUSTom community to add new entries and include updates to existing ones throughout the project's lifetime and beyond.

#### D5.3 – QUSTom Web repository

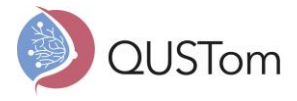

Version 1.3

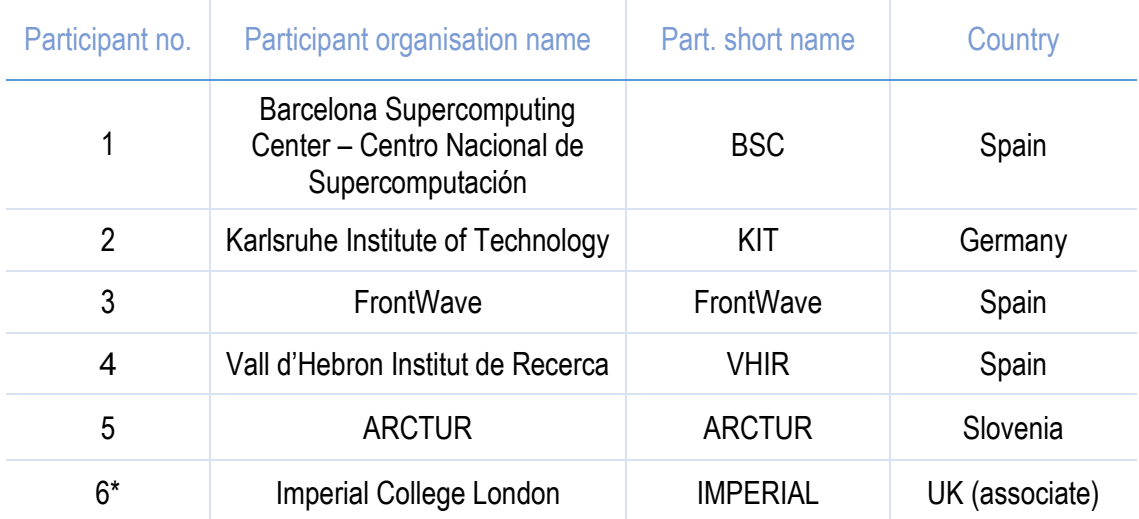

*Table 2.* QUSTom's partners